# **pixbet master corinthians**

- 1. pixbet master corinthians
- 2. pixbet master corinthians :bet pix 365 apk
- 3. pixbet master corinthians :bet 62

### **pixbet master corinthians**

#### Resumo:

**pixbet master corinthians : Faça parte da elite das apostas em condlight.com.br! Inscrevase agora e desfrute de benefícios exclusivos com nosso bônus especial!**  contente:

O que é um handicap?

Explicando de maneira simples, o Handicap é uma forma de aposta que dá uma vantagem ou a um dos competidores. No caso do futebol, a equipe favorita começa com uma desvantagem fictícia. E, em contrapartida,

o time azarão tem uma vantagem

[site de aposta com menor valor de depósito](https://www.dimen.com.br/site-de-aposta-com-menor-valor-de-dep�sito-2024-06-28-id-43844.html)

## **pixbet master corinthians**

Você está procurando maneiras de ganhar dinheiro na Pixbet? Não procure mais! Neste artigo, exploraremos algumas formas eficazes para ajudá-lo a aumentar suas chances. Com um pouco da sorte e estratégia você pode começar ganhando o seu tempo nesta popular plataforma online

#### **pixbet master corinthians**

Antes de começar a jogar no Pixbet, é essencial entender como o jogo funciona. O piximbet e um game of Chance onde voce pode apostar em pixbet master corinthians diferentes resultados (como resultado do futebol), na próxima eleicao presidencial ou mesmo nas condições meteorológicas). As chances da vitória sao determinadas pela probabilidade que ocorre com esse evento; os pagamentos são baseados nos ganhos obtidos para cada desfecho: Para aumentar suas probabilidades ao ganhar você precisa compreender as possibilidades dos jogos realizados por eles/elas funcionarem bem assim!

#### **2.Escolhendo o jogo certo.**

Existem vários tipos de jogos disponíveis na Pixbet, e é importante escolher o que melhor se adapte às suas necessidades ou preferências. Alguns oferecem melhores probabilidades doque outros; alguns têm pagamentos mais altos: pesquise os diferentes games para poder ganhar com a escolha dos maiores potencialidade da vitória! Você também pode experimentar diversos títulos em pixbet master corinthians busca daquele onde funciona bem pra você

#### **3.Gestão do seu bankroll.**

Gerenciar pixbet master corinthians banca é crucial para ganhar na Pixbet. É importante definir um orçamento e cumpri-lo, não aposte mais do que você pode perder ou perseguir perdas; Defina limites de tempo ao chegar lá em pixbet master corinthians cima – também vale lembrar seus

ganhos com o objetivo da perda: saiba quando parar! Existem várias ferramentas disponíveis pra ajudar no gerenciamento das contas bancárias como aplicativos orçamentários (orçamento) bem quanto planilha eletrônica

### **4.Usando a análise estatística**

A análise estatística pode ajudá-lo a aumentar suas chances de ganhar na Pixbet. Ao analisar dados e tendências passadas, você poderá tomar decisões informadas sobre quais jogos jogará ou quando fazer as apostas em pixbet master corinthians pixbet master corinthians conta pessoal (aposta). Existem várias ferramentas disponíveis que podem ajudar com análises estatísticas como o próprio site da empresa para obter informações detalhadas das vitórias anteriores do jogo; Você também deve usar softwares terceiros no processo estatístico dos resultados obtidos por meio deste programa específico:

### **5.Mantendo-se informado.**

Manter-se informado é fundamental para ganhar na Pixbet. Mantenha a par das últimas notícias e tendências no mundo da pixibete, siga as contas de redes sociais ou fóruns que se mantêm informados sobre estratégias mais recentes do jogo; Você também pode participar em pixbet master corinthians comunidades online com outros jogadores ao mesmo tempo como formade conectarem os seus amigos à comunidade local através dos quais você compartilha dicas pessoais (e outras formas).

#### **6.Usando bônus e promoções;**

A Pixbet oferece vários bônus e promoções que podem ajudá-lo a aumentar suas chances de ganhar. Aproveite essas ofertas para melhorar pixbet master corinthians banca bancária ou potenciais ganhos, existem diversos tipos disponíveis como bónus bem vindos (bônus), bonificações com um amigo referenciado(a) por você/sua amiga\* programas fidelização; certifiquese sempre ler os termos & condições da oferta antes mesmo do pedido ser feito!

#### **7.Practing jogo responsável**

É importante praticar o jogo responsável ao jogar na Pixbet. Não aposte mais do que você pode perder e não deixe os jogos de apostas se tornarem um problema em pixbet master corinthians pixbet master corinthians vida, estabeleça limites para si mesmo ou fique com eles sem brincar quando estiver sob influência da bebida alcoólica nem outras substâncias Se sentir como está desenvolvendo problemas no mundo dos games procure ajuda profissionalmente!

### **Conclusão**

Em conclusão, ganhar na Pixbet requer uma combinação de sorte e estratégia. Ao entender o básico do jogo escolher os jogos certos; gerenciar seu saldo bancário usando análise estatística: manter-se informado com bônus ou promoções para praticar apostas responsáveis você pode aumentar suas chances em pixbet master corinthians vencer nesta popular plataforma online Lembrem que as partidas devem ser feitas responsavelmente dentro dos seus meios! Boa Sorte!!

# **pixbet master corinthians :bet pix 365 apk**

# **pixbet master corinthians**

#### **pixbet master corinthians**

O aplicativo Pixbet é uma ótima maneira de apostar em pixbet master corinthians seus esportes favoritos em pixbet master corinthians seu dispositivo Android. O aplicativo é fácil de usar e oferece uma ampla gama de recursos, incluindo apostas ao vivo, transmissões ao vivo e atendimento ao cliente 24 horas por dia, 7 dias por semana.

Para baixar e instalar o aplicativo Pixbet no Android, siga estas etapas:

- 1. Abra o site da Pixbet em pixbet master corinthians seu navegador da Web.
- 2. Clique no botão "Baixar aplicativo" na parte inferior da página.
- 3. Toque no botão "Instalar" na Google Play Store.
- 4. Aguarde a conclusão da instalação do aplicativo.
- 5. Abra o aplicativo e faça login na pixbet master corinthians conta.

Agora você pode começar a apostar em pixbet master corinthians seus esportes favoritos no aplicativo Pixbet!

**Observação:** você precisará habilitar a instalação de aplicativos de fontes desconhecidas nas configurações do seu dispositivo Android para instalar o aplicativo Pixbet.

#### **Benefícios de usar o aplicativo Pixbet**

Existem muitos benefícios em pixbet master corinthians usar o aplicativo Pixbet:

- É conveniente e fácil de usar.
- Oferece uma ampla gama de recursos, incluindo apostas ao vivo, transmissões ao vivo e atendimento ao cliente 24 horas por dia, 7 dias por semana.
- É seguro e protegido.
- É gratuito para download e uso.

#### **Perguntas frequentes**

Como eu atualizo o aplicativo Pixbet?

O aplicativo Pixbet é atualizado automaticamente quando uma nova versão estiver disponível. No entanto, você também pode verificar as atualizações manualmente abrindo a Google Play Store e tocando no botão "Meus aplicativos e jogos".

Por que não consigo instalar o aplicativo Pixbet?

Existem alguns motivos pelos quais você pode não conseguir instalar o aplicativo Pixbet. Verifique se o seu dispositivo Android está executando a versão mais recente do sistema operacional. Verifique também se você habilitou a instalação de aplicativos de fontes desconhecidas nas configurações do seu dispositivo.

Como faço para entrar em pixbet master corinthians contato com o suporte ao cliente da Pixbet? Você pode entrar em pixbet master corinthians contato com o suporte ao cliente da Pixbet por e-mail, chat ao vivo ou telefone.

Enquanto você apostar dinheiro real ao jogar jogos de cassino, você pode ganhar dinheiro dinheiros. Isso vale para slots online, poker, blackjack, roleta e assim por diante. Se você ganhará dinheiro real ou não depende da sorte (e no caso de jogos de habilidade, estratégia, mas, em pixbet master corinthians última análise, o resultado de qualquer jogo de cassino será random).

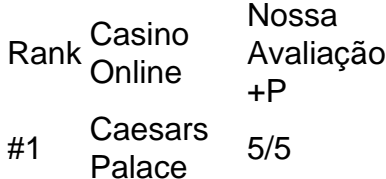

Casino Casino BetMGM

- #2 Casino Casino 4.9/5/5 **DraftKings**
- #3 Casino Casino 4,8/ 5 FanDuel
- #4 4 Casino Casino 4.7/5

# **pixbet master corinthians :bet 62**

E-E:

(Sempre um bom começo.) Coloque 100g de trigo bulgur,

em uma tigela à prova de calor, então quando a chaleira tiver fervido e derramado água suficiente para cobrir o bolgur por 1cm. Cubra-o com um prato ou tampas (ou seja: deixe cair). Aqueça uma panela de grelha (ou pré-acelere um grill suspenso, se preferir). Remova os ossos do 4

coxas de galinha frango,

. Coloque as coxas para fora plana, e fric

azeite de oliva

e temporada com a

sal marinho

e.

pimenta preta

. Coloque a pele de frango do lado para baixo na grelha da grade, corte 1 limão

Coloque-o na grelha (ou sob a grade se você estiver usando o método de sobrecarga). Peepel 1 grande ou 2 pequeno perfeitamente maduros.

mangas

. Corte a bochecha das mangas, seguindo o lado plano da pedra com pixbet master corinthians faca e depois corte todo resto de carne tão grossa quanto puder cortar pixbet master corinthians pequenos dados para colocá-lo numa tigela misturadora média; Costure finamente 4 cebolinha primavera a cebolas

e adicioná-los à manga. Remova as folhas de 10g da mint.com

, finamente cortá-los e depois fazer o mesmo com 10g de salsa de folha plana

. Mescle as ervas picada na manga com o suco de

meio a

limão .

Verifique se o trigo bulgur absorveu toda a água. Os grãos devem ser úmidos pixbet master corinthians vez de molhado, execute um garfo através deles para quebrá-los e misture 2 colheres d

molho harissa

e introduzir a manga, ervas. Prove o bulgur (bulgar) ou aumente se desejar;

Divida o bulgur entre alguns pratos, coloque a galinha pixbet master corinthians cima e polvilhe sobre os sucos de grelhar deixados para trás. Eles são bons demais pra desperdiçar! Serve 2. Pronto pixbet master corinthians 45 minutos.

Para remover os ossos do frango, coloque as coxas lado da pele para baixo pixbet master corinthians uma tábua de cortar. Usando o ponto duma faca muito afiada siga-os com a lâmina e corte perto dos osso mas evite ir direto até à prancha libertando cuidadosamente deles das carne skip promoção newsletter passado após a promoção da newsletter; Siga Nigel no Instagram! **NigelSlater** 

Author: condlight.com.br Subject: pixbet master corinthians Keywords: pixbet master corinthians Update: 2024/6/28 2:51:22